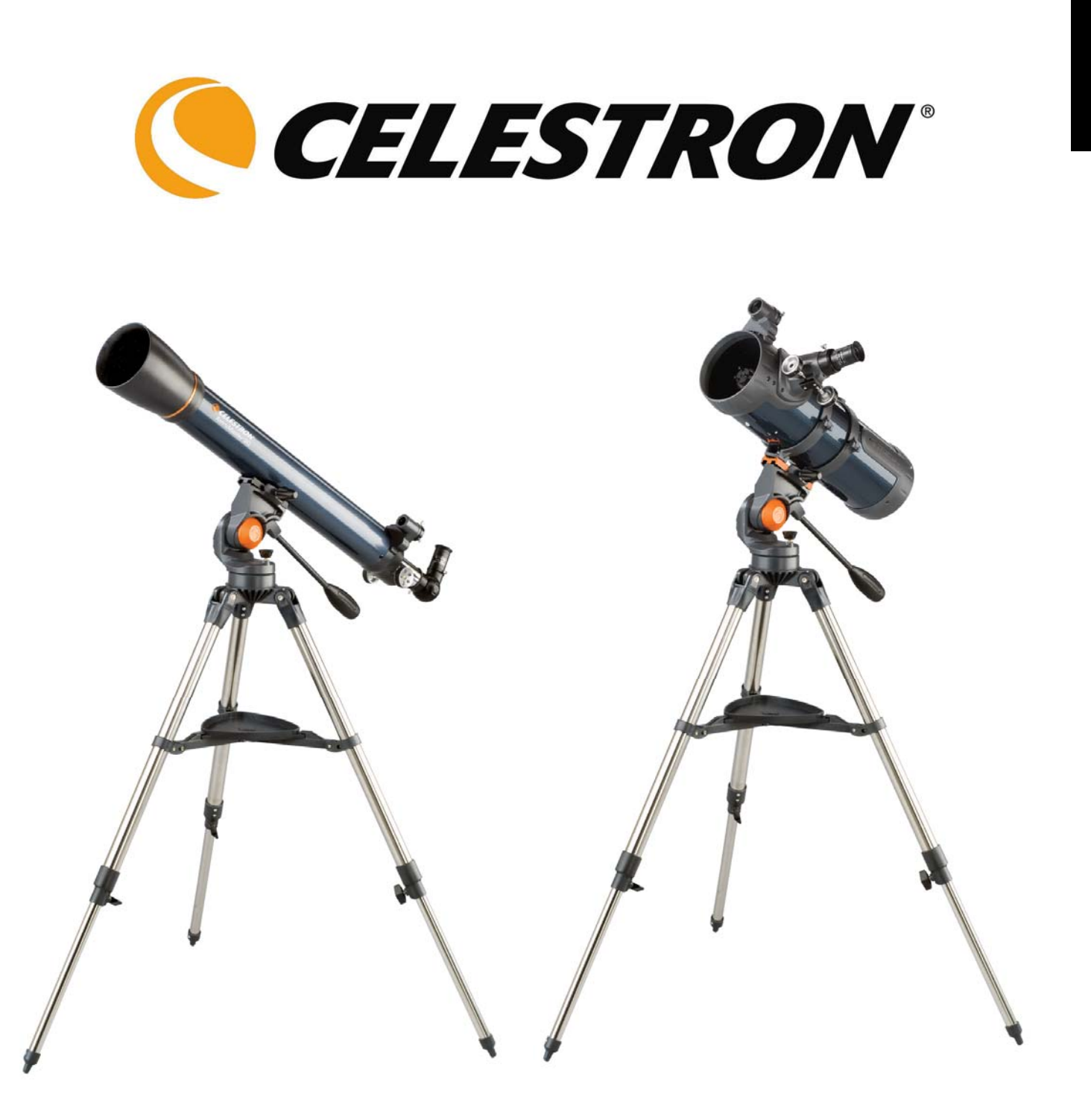

**ESPAÑOL** 

## **Telescopios de la serie AstroMaster**

## **MANUAL DE INSTRUCCIONES**

*● AstroMaster 70AZ Nº 21061 ●AstroMaster 90AZ Nº 21063 ● AstroMaster 114AZ Nº 31043*

## Índice

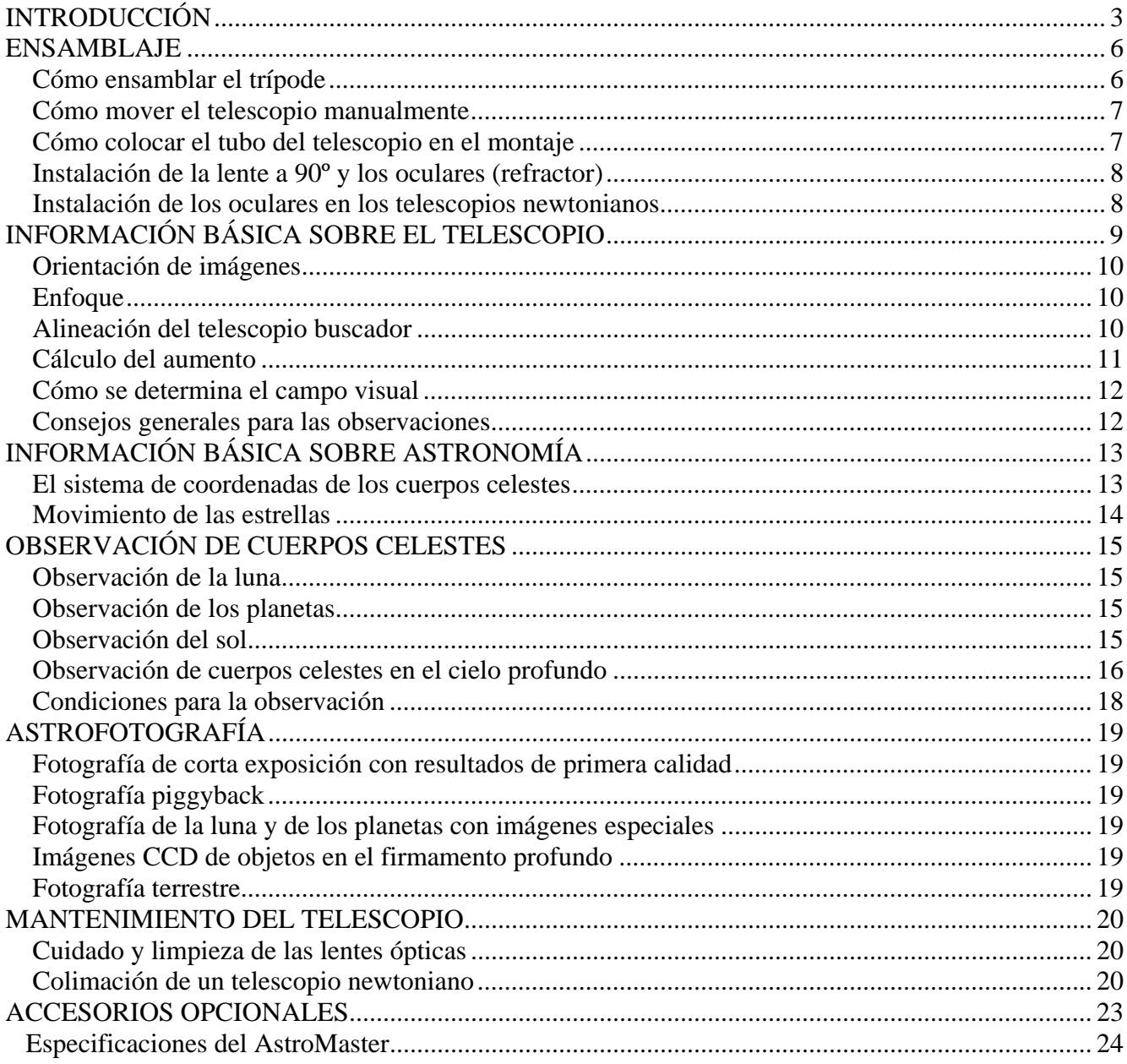

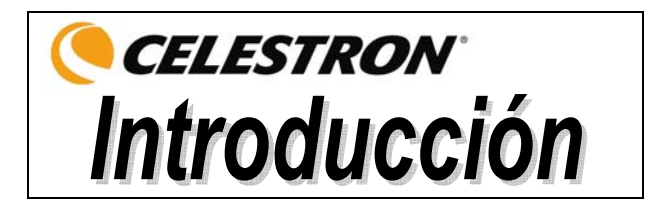

Le felicitamos por la compra de un telescopio AstroMaster. La serie de telescopios AstroMaster comprende diferentes modelos y este manual cubre tres de ellos con soporte Alt-AZ (el altacimutal es el modelo más simple de montaje con dos movimientos, uno de altitud de arriba y abajo y otro acimutal de lado a lado), refractor de 70 mm y de 90 mm, y newtoniano de 114 mm. En la serie AstroMaster se utiliza la mejor calidad de materiales para asegurar estabilidad y durabilidad. Todo esto contribuye a que su telescopio le ofrezca toda una vida de satisfacción con un mínimo de mantenimiento.

Estos telescopios han sido diseñados para ofrecer a los usuarios principiantes un valor excepcional. Los telescopios de la serie AstroMaster tienen las características de ser compactos y portátiles con amplia capacidad óptica para atraer a cualquiera al mundo de la astronomía para aficionados. Además, su telescopio AstroMaster es ideal para hacer observaciones terrestres, ya que le ofrece una extraordinaria visibilidad de gran potencia.

Los telescopios AstroMaster tienen una **garantía limitada de dos años.** Para obtener más detalles al respecto, visite nuestro sitio Web www.celestron.com

Algunas de las características estándar de los AstroMaster son:

- Elementos ópticos de vidrio recubierto para obtener imágenes claras y nítidas.
- Fácil funcionamiento, soporte rígido altacimutal con mango largo de rotación que incluye un embrague incorporado para estabilizar fácilmente la observación.
- Trípode ya ensamblado con patas de acero de unos 3 cm (1,25 pulg.) de longitud que le ofrece una plataforma estable.
- Ensamblaje fácil y rápido sin herramientas.
- CD-ROM "The Sky", Nivel 1: software de astronomía que proporciona información sobre el firmamento y mapas del mismo que se pueden imprimir.
- Todos los modelos se pueden utilizar para hacer observaciones terrestres y astronómicas con los accesorios estándar incluidos.

Tómese su tiempo y lea este manual antes de embarcarse en un viaje por el universo. Es posible que le tome algunas sesiones de observación antes de familiarizarse con su telescopio, por lo que le aconsejamos utilizar este manual hasta que haya aprendido bien el funcionamiento del mismo. El manual le ofrece información detallada respecto a cada paso que debe tomar y sobre el material necesario de referencia; también le ofrece consejos que le pueden ayudar a tener una experiencia mejor y más agradable en sus observaciones.

Su telescopio está diseñado para brindarle años de entretenimiento y observaciones gratificantes. Sin embargo, sería conveniente informarse primero sobre el uso del mismo para proteger su equipo y a sí mismo.

#### **Advertencia**

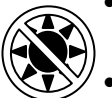

- **Nunca mire directamente al sol sin protección de ojos o con un telescopio (a no ser que tenga un filtro solar apropiado). Los ojos pueden sufrir daños permanentes e irreversibles.**
- **Nunca utilice su telescopio para proyectar una imagen del sol en una superficie. La acumulación interna de calor puede dañar el telescopio y los accesorios incorporados.**
- **Nunca utilice un filtro solar ocular o un prisma Herschel. La acumulación interna de calor dentro del telescopio puede producir que estos dispositivos se agrieten o rompan, dejando pasar la luz solar sin filtrar directamente al ojo.**
- **No deje el telescopio sin supervisar donde haya niños o adultos presentes que no tengan experiencia con los procedimientos adecuados de funcionamiento de su telescopio.**

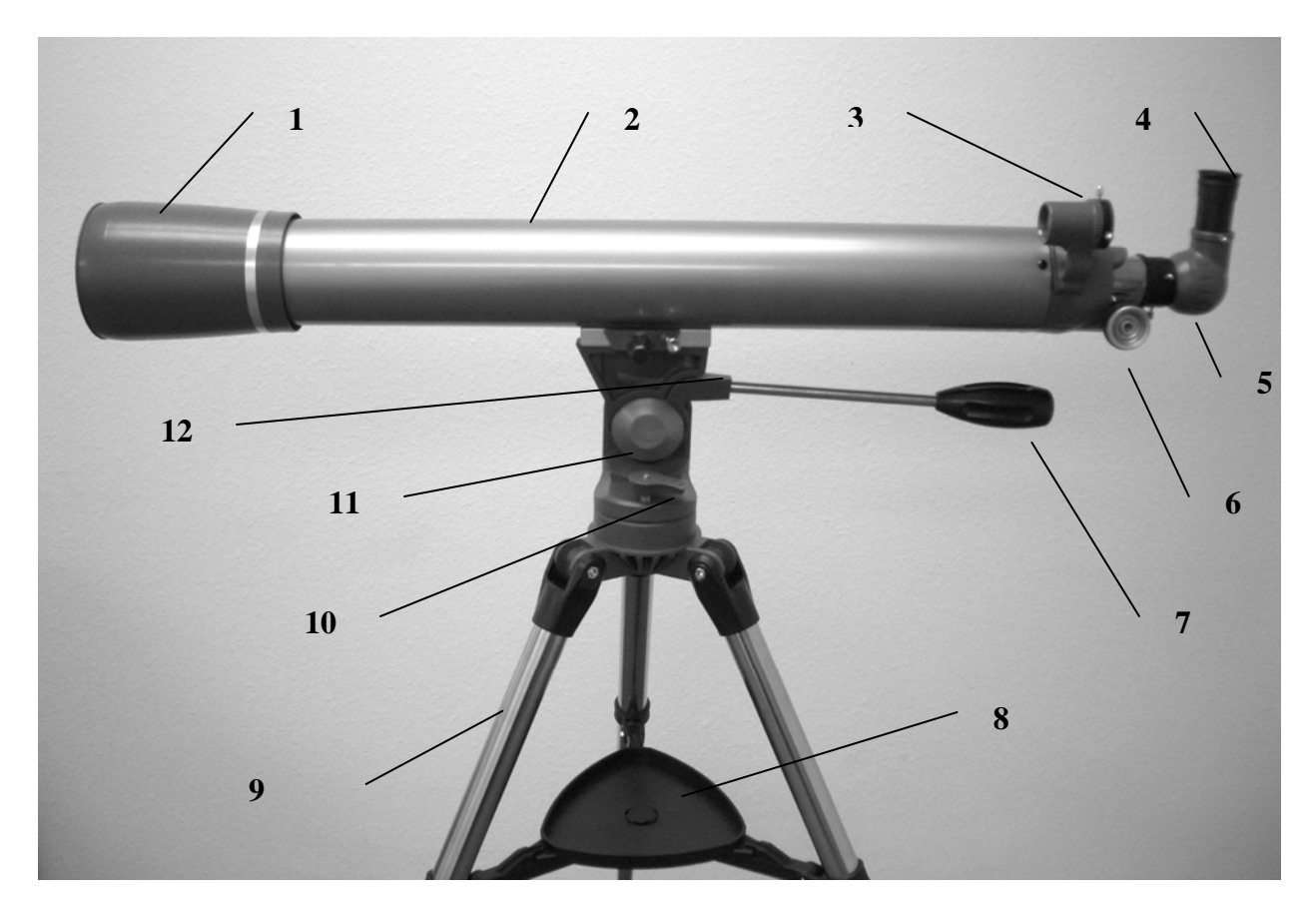

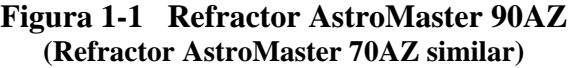

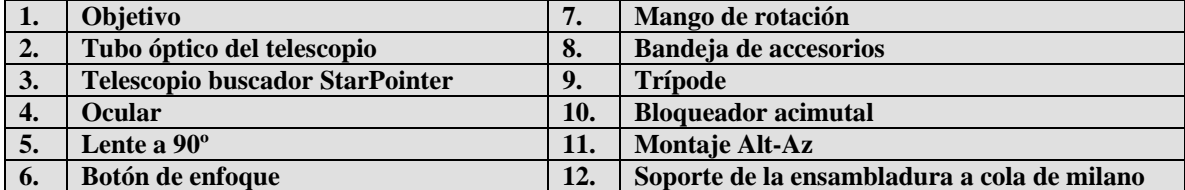

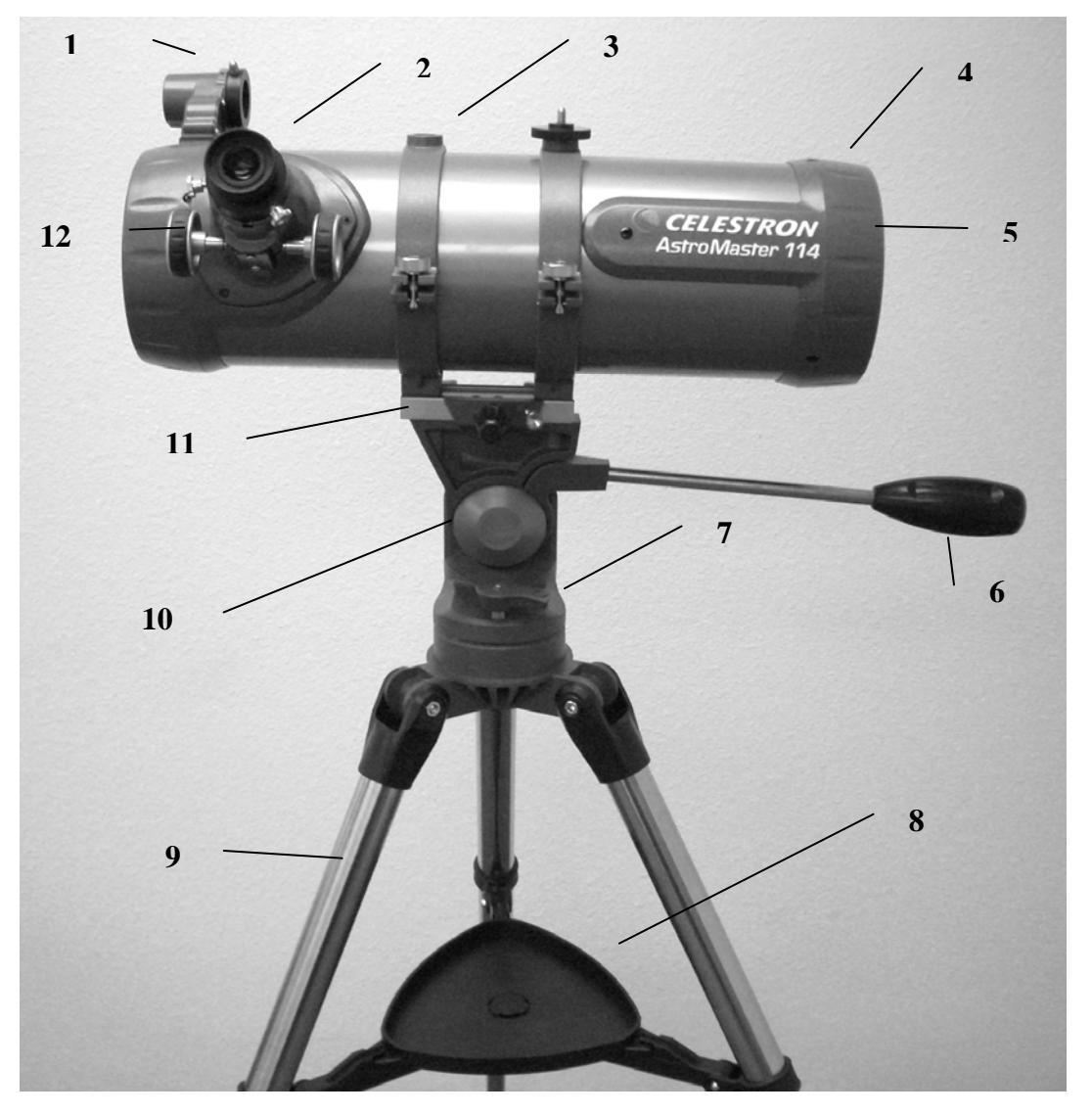

**Figura 1-2 AstroMaster 114 AZ Newtoniano** 

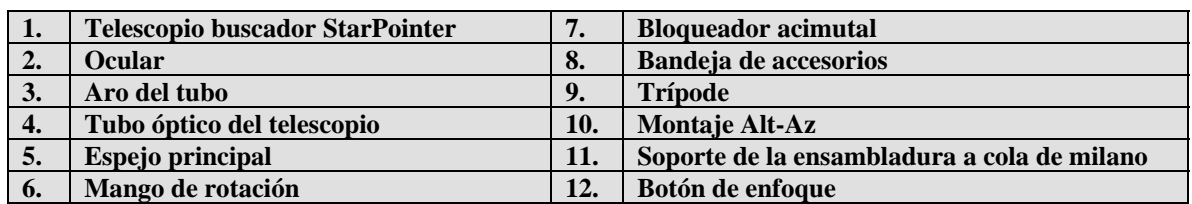

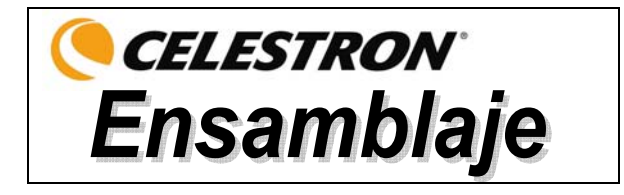

Esta sección presenta las instrucciones para ensamblar su telescopio AstroMaster. Cuando ensamble su telescopio por primera vez deberá hacerlo en un lugar donde sea fácil identificar las diferentes partes que contiene el mismo y donde pueda familiarizarse con el procedimiento adecuado de ensambladura antes de salir al aire libre.

Cada telescopio AstroMaster viene en una caja. Las piezas que contiene la caja son: tubo óptico con indicador incorporado y aros del tubo (114 AZ sólo), montaje Alt-Az con el mango de rotación colocado, ocular de 10 mm – 3,18 cm (1,25 pulg.), ocular de 20 mm – 3,18 cm (1,25 pulg.) (imagen directa en el 114 AZ), imagen directa en la lente a 90º de 3,18 cm (1,25 pulg.) (en el 70 AZ y 90 AZ), CD-ROM de "The Sky" Nivel 1.

### *Cómo ensamblar el trípode*

- 1. Sacar el trípode de la caja (Figura 2-1). El trípode viene ya armado para que el ensamblaje sea más fácil.
- 2. Ponga el trípode hacia arriba y tire de las patas hasta que estén totalmente extendidas; a continuación presione un poco hacia abajo en el refuerzo de las mismas (Figura 2-2). La parte superior del trípode se llama cabezal.
- 3. Seguidamente, instale la bandeja de accesorios de trípode (Figura 2-3) en el refuerzo de las patas del mismo (centro de la Figura 2-2).
- 4. Introduzca la abertura en el centro de la bandeja (la parte plana de la bandeja deberá estar boca abajo) para que coincida con el centro del refuerzo de las patas del trípode y presione ligeramente hacia abajo (Figura 2-4). Las aletas de la bandeja deberán aparecer como se muestran en la Figura 2-4

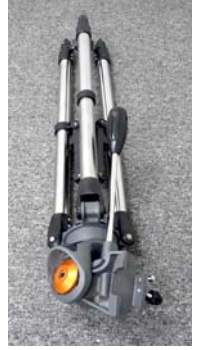

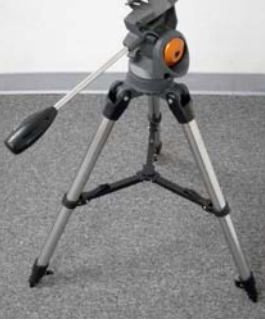

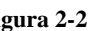

**Figura 2-1 Figura 2-2 Figura 2-3 Figura 2-4**

- 5. Gire la bandeja hasta que las aletas estén debajo del soporte del refuerzo de cada pata y presione ligeramente para encajarla en su lugar (Figura 2-5). En este punto el trípode está completamente ensamblado (Figura 2-6).
- 6. Ya puede extender las patas del trípode hasta la altura deseada. En el nivel más bajo, la altura es de 61 cm (24 pulg.) y se extiende 104 cm (41 pulg.). Desbloquee el botón de la altitud en la parte inferior de cada pata (Figura 2-7) y saque las patas hasta conseguir la altura deseada; a continuación bloquee el botón de nuevo. Cuando el trípode esté totalmente extendido se mirará como el que se muestra en la Figura 2-8.
- 7. El trípode tendrá la estabilidad máxima a la menor altura permitida del mismo.

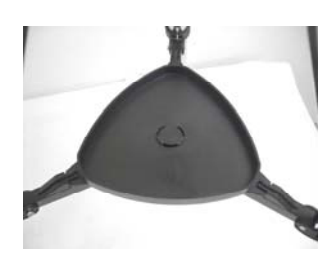

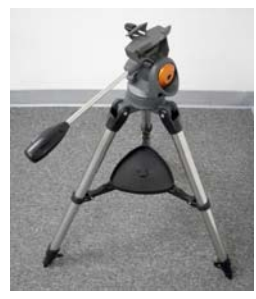

**Figura 2-5 Figura 2-6 Figura 2-7 Figura 2-8** 

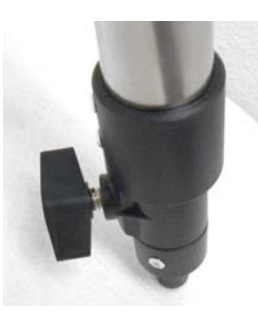

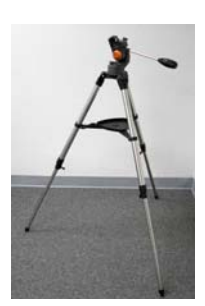

### *Cómo mover el telescopio manualmente*

El montaje Alt-Az del AstroMaster es fácil de mover hacia donde desee apuntarlo. El movimiento hacia arriba y abajo (altitud) se controla con el mango de rotación (Figura 2-10). El movimiento de lado a lado (acimutal) se controla con el bloqueador azimutal (Figura 2-9). El mango de rotación y el bloqueador acimutal se pueden aflojar girándolos hacia la izquierda. Cuando estos estén flojos, podrá encontrar más fácilmente los objetos que quiera ver y después puede bloquear los controles. Para bloquear los controles en su lugar, gírelos hacia la derecha.

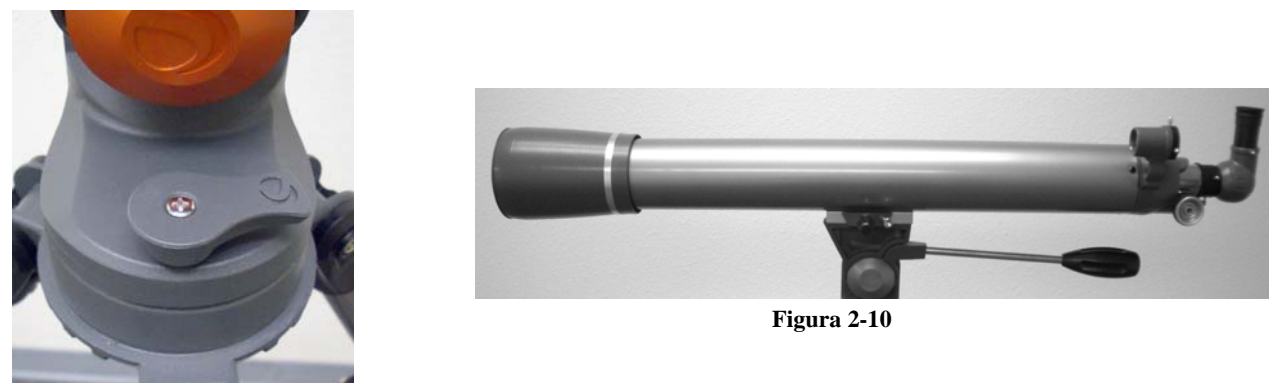

 **Figura 2-9** 

### *Cómo colocar el tubo del telescopio en el montaje*

El tubo óptico del telescopio se coloca en el montaje por medio de un soporte (barra de montaje deslizante) de ensambladura a cola de milano situado en la parte superior del montaje (Figura 2-11). En el telescopio newtoniano 114 AZ, la barra de montaje es el soporte con que está conectado a los aros del tubo. En los refractores 70 AZ y 90 AZ la barra de montaje está conectada a lo largo de la parte inferior del tubo del telescopio. **Antes de conectar el tubo óptico, compruebe que el mango de rotación y el bloqueador acimutal están bien ajustados.** A continuación ponga el soporte de la ensambladura a cola de milano en posición horizontal como se muestra en la Figura 2-10. Esto impedirá que el montaje se mueva repentinamente mientras conecta el tubo óptico al telescopio. También retire la tapa del objetivo (refractor) o la tapa de la abertura en la parte anterior (newtoniano). Para colocar el tubo del telescopio:

- 1. Retire el papel de protección que cubre el tubo óptico. Tendrá que quitar los aros del tubo en el telescopio newtoniano 114 EQ antes de retirar el papel.
- 2. Afloje el botón de ensamblado y el tornillo de seguridad del montaje en el lateral de la plataforma de ensambladura a cola de milano de forma que no sobresalgan y se adentren en la plataforma de montaje; vea la Figura 2-18.
- 3. Deslice la barra de la ensambladura a cola de milano hacia la recesión en la parte superior de la plataforma de montaje (Figura 2-17).
- 4. Apriete el botón de ensamblado en la plataforma de ensambladura a cola de milano para sujetar el telescopio en su sitio.
- 5. Apriete manualmente el tornillo de seguridad de la plataforma de montaje hasta que el extremo entre en contacto con el lateral del soporte de la ensambladura.
- **NOTA:** Nunca afloje ningún botón del tubo del telescopio o coloque otros diferentes al A.R. y DEC.

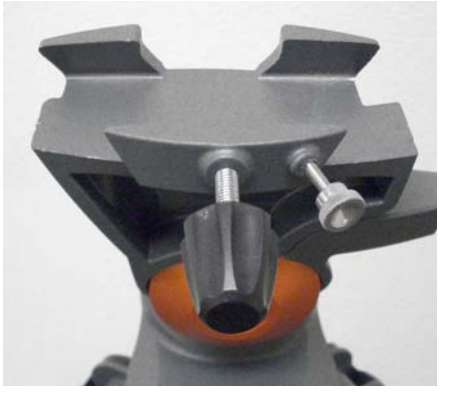

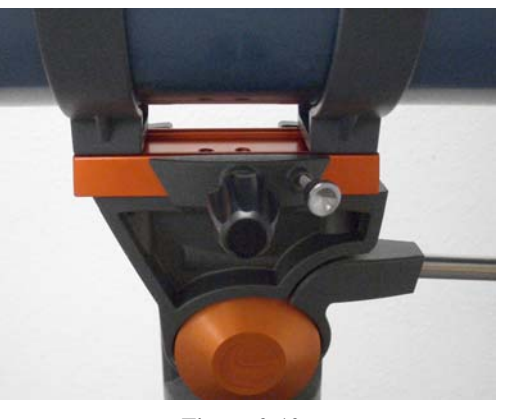

**Figura 2-11** Figura 2-12 Botón de ensamblado y tornillo de seguridad en el soporte de la ensambladura a cola de milano. En la imagen se muestra el tubo del telescopio 90 AZ

#### *Instalación de la lente a 90º y los oculares (refractor)*

La lente a 90º es un prisma que desvía la luz en ángulo recto hacia la trayectoria de la luz del refractor. Esto le permite observar en una posición que es más cómoda que si mira directamente. Esta lente a 90º es un modelo de imagen directa que corrige la imagen a su posición adecuada y la orienta correctamente de izquierda a derecha, lo cual permite que su uso sea más fácil para las observaciones terrestres. También, la lente a 90º puede rotarse a una posición más favorable para usted. Para instalar la lente a 90º y los oculares:

- 1. Introduzca el pequeño tambor de la lente a 90º en un adaptador ocular de 3,18 cm (1,25 pulg.) del tubo de enfoque del refractor (Figura 2-13). Asegúrese de que los dos tornillos del adaptador ocular no sobresalgan y adentren en el tubo de enfoque antes de la instalación y que la tapa se retira de dicho adaptador.
- 2. Ponga el extremo del tambor cromado de uno de los oculares dentro de la lente a 90º y apriete el tornillo. Insistimos que al hacer esto, debe asegurarse de que el tornillo no sobresalga introduciéndose en la lente a 90º antes de insertar el ocular.
- 3. Los oculares pueden cambiarse a otras distancias focales al invertirse el procedimiento que se describe en el párrafo 2 anterior. **Figura 2-13**

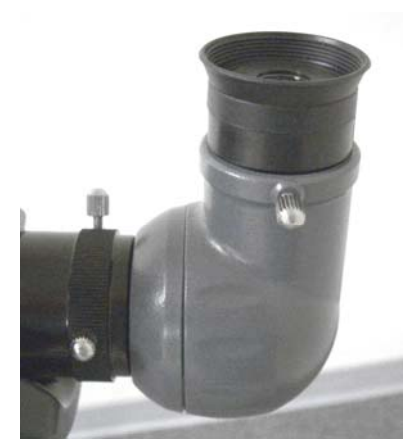

#### *Instalación de los oculares en los telescopios newtonianos*

El ocular es un elemento óptico que aumenta la imagen que se enfoca con el telescopio. Sin el ocular sería imposible utilizar el telescopio visualmente. A los oculares se les conoce comúnmente como distancia focal y diámetro del tambor. Cuanto mayor sea la distancia focal (por ej.: cuanto mayor sea el número) menor será el aumento del ocular (por ej.: potencia). En general, se utilizará una potencia de baja a moderada al visualizar objetos. Para obtener más información sobre cómo determinar la potencia, vea la sección "Cálculo del aumento". Los oculares se colocan directamente en el tubo de enfoque de los telescopios newtonianos. Para colocar los oculares:

- 1. Asegúrese de que los tornillos no sobresalgan introduciéndose en el tubo de enfoque. A continuación, inserte el tambor cromado de los oculares en el tubo de enfoque (retire primero la tapa del mecanismo de enfoque) y apriete los tornillos; vea la Figura 2-14.
- 2. El ocular de 20 mm es un ocular inversor de imagen, ya que corrige la imagen vertical y horizontalmente. Esto hace que se pueda utilizar el telescopio para visualizar objetos terrestres.
- 3. Los oculares pueden cambiarse invirtiendo el procedimiento que se describe anteriormente.

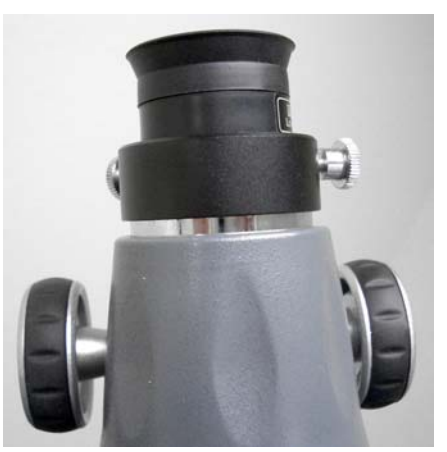

**Figura 2-14**

# **CELESTRON** Información básica sobre el telescopio

Un telescopio es un instrumento que recoge y enfoca la luz. La naturaleza del diseño óptico determina cómo se enfoca la luz. Algunos telescopios, conocidos como refractores, utilizan lentes y otros, conocidos como reflectores (newtonianos), utilizan espejos.

El telescopio **refractor** fue diseñado a principios del siglo XVII y es el telescopio más antiguo. Su nombre viene del método que utiliza para enfocar los rayos entrantes de la luz. El refractor utiliza una lente para refractar los rayos entrantes de los rayos de luz y de ahí toma su nombre (vea la Figura 3-1). Los primeros que se diseñaron utilizaban lentes de un único elemento. Sin embargo, la lente única actúa como un prisma que convierte la luz en los colores del arco iris, un fenómeno conocido como aberración cromática. Para solucionar este problema, se ha introducido la lente de dos elementos, conocida como lente acromática. Cada elemento tiene un índice diferente de refracción que permite un enfoque en el mismo punto de dos longitudes diferentes de onda de la luz. La mayoría de las lentes de dos elementos, por lo general hechas de vidrio con y sin plomo, se corrigen para la luz roja y verde. Es posible que la luz azul se enfoque en un punto ligeramente diferente.

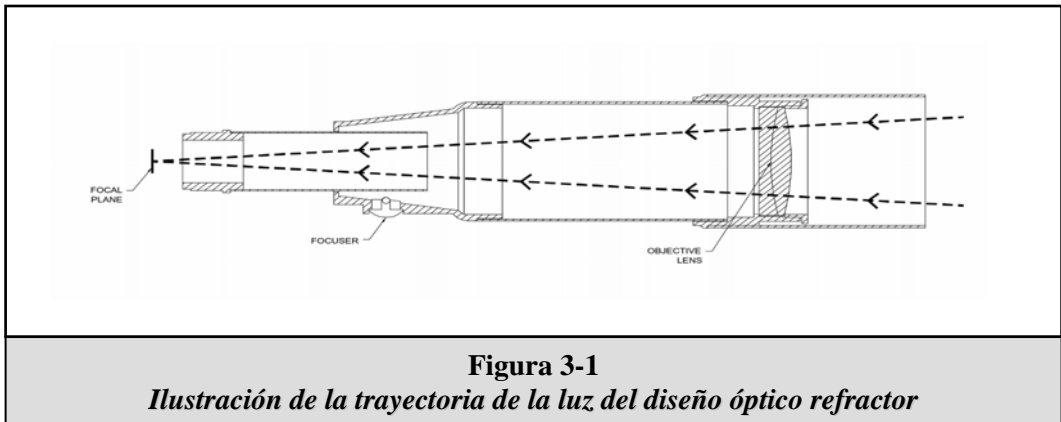

El telescopio **Newtoniano** refractor utiliza un solo espejo cóncavo como el principal. La luz entra en el tubo dirigiéndose hacia el espejo en el extremo posterior. Ahí se difracta la luz hacia delante en el tubo a un único punto, su punto focal. Como al poner la cabeza en la parte anterior del telescopio para mirar a la imagen con un ocular impedirá que funcione el reflector, un espejo plano llamado diagonal intercepta la luz y la dirige hacia el lateral del tubo en ángulo recto al mismo. El ocular se coloca ahí para obtener una visualización fácilmente.

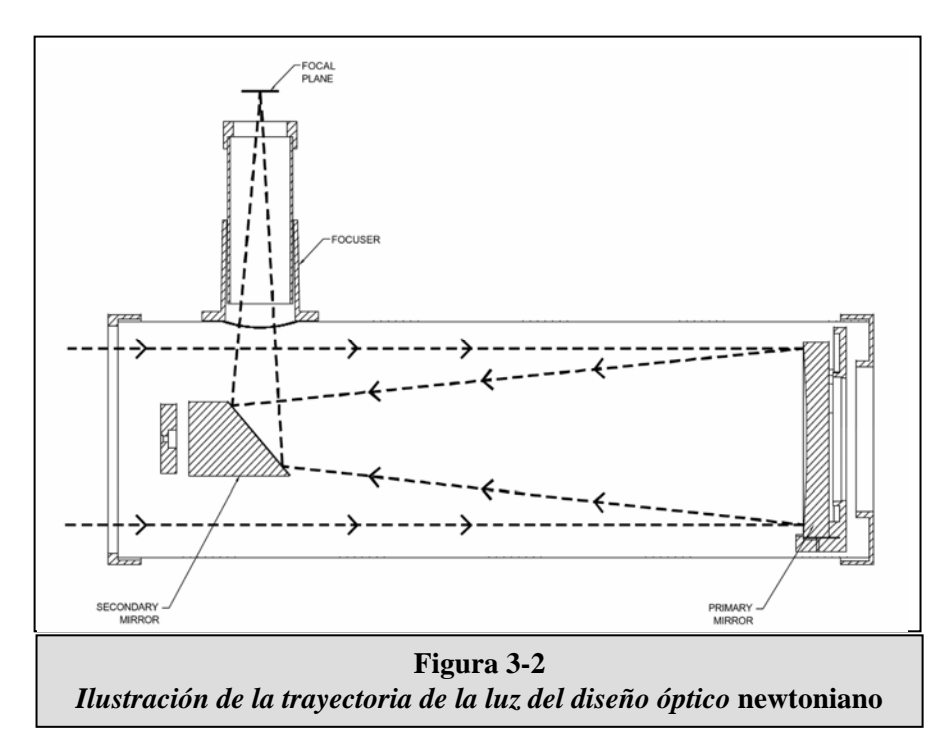

Los telescopios reflectores newtonianos reemplazan las lentes pesadas con los espejos para recoger y enfocar la luz, proporcionando mucha más potencia en la absorción de luz. Debido a la intercepción y al reflejo de la trayectoria de la luz hacia el lateral, puede tener distancias focales de hasta 1000 mm y todavía disfrutar de un telescopio portátil y relativamente compacto. El telescopio reflector newtoniano ofrece características tan impresionantes como la recogida de luz, por lo que uno puede interesarse seriamente por la astronomía del espacio profundo, incluso teniendo un presupuesto modesto. Los telescopios reflectores newtonianos requieren más atención y mantenimiento debido a que el espejo principal está expuesto al aire y al polvo. No obstante, este pequeño inconveniente no impide la popularidad de este tipo de telescopio para aquellos que desean tener un telescopio económico para encontrar cuerpos celestes distantes y apenas perceptibles.

### *Orientación de imágenes*

La orientación de imágenes cambia de acuerdo a la forma en que el ocular se inserte dentro del telescopio. Cuando se utiliza una lente a 90º con refractores, la imagen no estará invertida de arriba hacia abajo pero estará invertida de izquierda a derecha (por ej.: imagen de espejo). Al insertar el ocular directamente en el mecanismo de enfoque de un refractor (por ej.: sin la lente a 90º), la imagen estará invertida de arriba hacia abajo y de izquierda a derecha. No obstante, cuanto se utiliza un refractor AstroMaster y la lente a 90º estándar de imagen directa, las imágenes están orientadas de forma correcta en todos sus aspectos.

Los telescopios reflectores newtonianos producen una imagen correcta de arriba hacia abajo, pero la imagen aparece rotada en función de la ubicación del componente ocular en relación con el suelo. Sin embargo, al utilizar el ocular de imagen directa que viene con los newtonianos AstroMaster, la imagen está correctamente orientada.

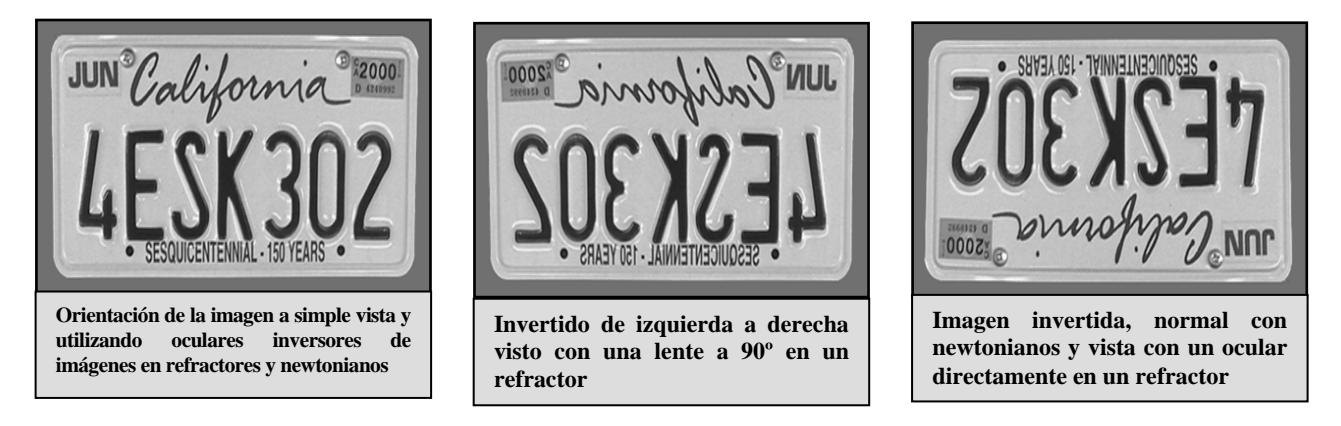

**Figura 3-3** 

## *Enfoque*

Para enfocar el telescopio refractor o newtoniano, gire simplemente el botón de enfoque situado directamente debajo del componente ocular (vea las figuras 1-1 y 1-2). Cuando se gira el botón hacia la derecha, se puede enfocar un objeto que está más lejos que el que está observando actualmente. Cuando se gira el botón hacia la izquierda, se puede enfocar un objeto que está más cerca que el que está observando actualmente.

**Nota:** Si usted usa lentes con corrección (específicamente gafas), le recomendamos quitárselas cuando utilice el ocular acoplado al telescopio. Sin embargo, le recomendamos que use siempre sus lentes de corrección cuando utilice una cámara para poder conseguir el enfoque más perfecto que sea posible. Si tiene astigmatismo, le recomendamos que use sus lentes de corrección en todo momento.

## *Alineación del telescopio buscador*

El StarPointer es la forma más rápida y fácil de apuntar su telescopio exactamente al cuerpo celeste que desee en el firmamento. Es como tener un indicador láser que puede proyectar una luz directamente en el firmamento nocturno. El indicador es un instrumento que no tiene aumento y utiliza un vidrio recubierto para proyectar la imagen de un pequeño punto rojo en el firmamento nocturno. Mientras mira con ambos ojos por el StarPointer, simplemente mueva su telescopio hasta que el punto rojo (el cual se ve a través de dicho indicador) encuentre el objeto según se ve a simple vista. El punto rojo se produce por medio de diodo emisor de luz (LED); no es un rayo láser y no daña la ventana de vidrio o los ojos. El indicador funciona con una pila de litio de larga duración de 3 voltios (#CR1620); vea la Figura 3-4. Como todos los telescopios buscadores, el StarPointer debe estar correctamente alineado con el telescopio principal antes de poderse utilizar. El procedimiento de alineación se realiza mejor por la noche, ya que es difícil ver el punto de LED durante el día.

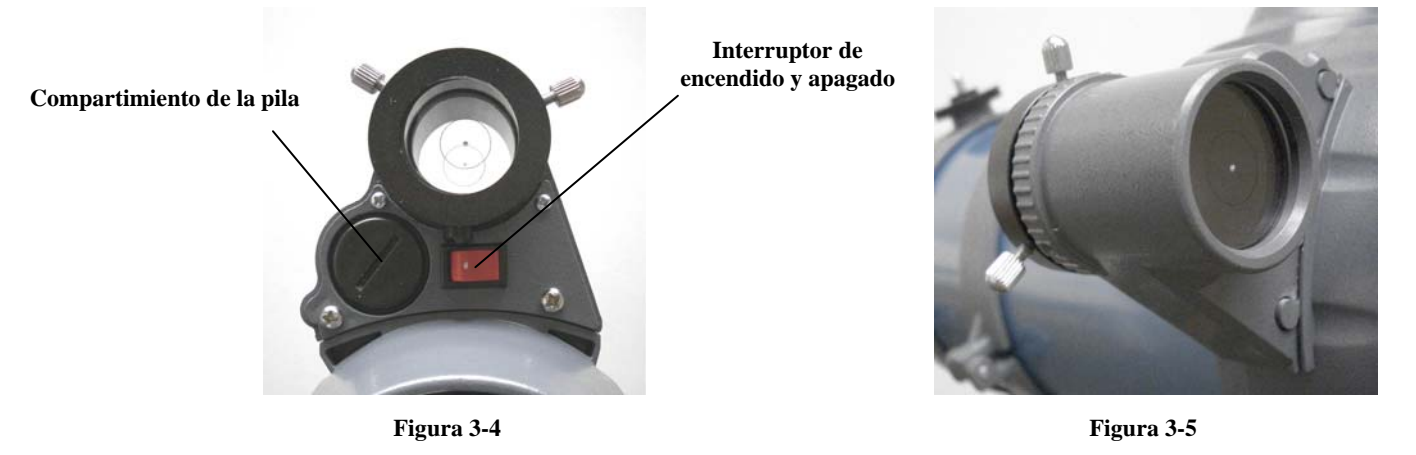

Para alinear el telescopio buscador StarPointer (indicador de estrellas):

- 1. Para activar el StarPointer, ponga el interruptor en posición de encendido; vea la Figura 3-4.
- 2. Ubique una estrella o un planeta brillante y céntrelo en un ocular de baja potencia del telescopio principal.
- 3. Con ambos ojos abiertos, mire por la ventana de vidrio a la estrella alineada. Si el StarPointer está alineado perfectamente, verá el punto rojo LED encima de la estrella alineada. Si el indicador no está alineado, anote la situación del punto rojo en relación a la estrella que brilla.
- 4. Sin mover el telescopio principal, gire los dos tornillos adyacentes del indicador hasta que el punto rojo esté directamente sobre la estrella alineada. Haga una prueba para ver hacia dónde mueve cada tornillo el punto rojo.
- 5. El StarPointer ya está listo para utilizarse. **Desconecte siempre la energía después de haber encontrado el cuerpo celeste en el firmamento. Esto prolongará la duración de la pila y del LED.**

**Nota:** Es posible que la pila ya esté instalada. Si no es así, abra el compartimiento de la pila con una moneda o con un destornillador; vea la Figura 3-4. Coloque la pila dentro con el símbolo "+" hacia arriba. Cierre de nuevo el compartimiento de la pila. Si tiene que reemplazar la pila alguna vez, ponga una nueva de litio de 3 voltios CR 1620.

**Nota:** La descripción anterior es aplicable básicamente en astronomía. Si su telescopio buscador está alineado correctamente, puede utilizarlo también para hacer observaciones terrestres. El telescopio buscador funciona como un tubo visor. Es posible que sea difícil ver el punto rojo durante el día, pero éste le permitirá alinear objetos antes de mirar por los elementos ópticos del telescopio y puede serle muy útil.

### *Cálculo del aumento*

Puede cambiar la potencia de su telescopio simplemente cambiando el ocular. Para determinar el aumento de su telescopio, divida la distancia focal del telescopio por la del ocular utilizado. La fórmula de esta ecuación es:

Distancia focal del telescopio (mm)

Aumento  $=$ 

Distancia focal del ocular (mm)

Por ejemplo: si está utilizando el ocular de 20 mm que se incluye con su telescopio y desea calcular el aumento, simplemente divida la distancia focal de su telescopio (el AstroMaster 70 AZ de este ejemplo tiene una distancia focal de 900 mm) por la del ocular de 20 mm. El resultado de dividir 900 entre 20 es un aumento de 45 en potencia.

Aunque la potencia es variable, cada instrumento en un firmamento de visibilidad normal tiene un límite del máximo aumento útil. La regla general es que una potencia de 60 se puede utilizar por cada pulgada de apertura. Por ejemplo, el AstroMaster 70 AZ es de 7,11 cm (2,8 pulg.) de diámetro. Multiplicando 7,11 por 60 le da un máximo aumento útil de 426,60 en potencia. Aunque esto es el máximo aumento útil, la mayoría de las observaciones se realizan con una potencia entre 20 y 35 por cada pulgada de apertura, lo cual es de 56 a 98 veces en el telescopio AstroMaster 70 AZ. Puede determinar el aumento de su telescopio de la misma manera.

#### *Cómo se determina el campo visual*

Campo verdadero =

La determinación del campo visual es importante si desea saber el tamaño angular del cuerpo celeste que está observando. Para calcular el campo visual actual, divida el campo aparente del ocular (provisto por el fabricante del mismo) por el aumento. La fórmula de esta ecuación es:

Campo aparente del ocular

Aumento

Como puede apreciar, antes de determinar el campo visual tiene que calcular el aumento. Usando el ejemplo de la sección anterior, podemos determinar el campo visual usando el mismo ocular de 20 mm que se proporciona con el telescopio AstroMaster 70 AZ. El ocular de 20 mm tiene un campo visual aparente de 50°. Divida los 50° por el aumento, que es potencia 45. El resultado es un campo real de 1,1°.

Para convertir grados a pies a 1.000 yardas, lo cual es más útil en observaciones terrestres, simplemente multiplique por 52,5. Continuando con nuestro ejemplo, multiplique el campo angular de 1,1º por 52,5. Esto produce un ancho de 58 pies del campo lineal a una distancia de mil yardas.

#### *Consejos generales para las observaciones*

Al trabajar con cualquier instrumento óptico, hay algunas cosas que se deben recordar para conseguir la mejor imagen posible.

- Nunca mire a través del cristal de ventanas. El cristal que se utiliza en las ventanas de edificios es ópticamente imperfecto y, como resultado de ello, puede variar en grosor en diferentes partes de una ventana. Esta variación afectará el poder o no enfocar su telescopio. En la mayoría de los casos no podrá conseguir una imagen verdaderamente nítida y quizás vea doble imagen.
- Nunca mire a través de los objetos o por encima de los mismos si estos producen ondas de calor. Esto incluye estacionamientos descubiertos de asfalto en los días calurosos de verano o los tejados de edificios.
- En los días nublados, con niebla o neblina puede también ser difícil ver objetos terrestres con el telescopio. La visualización detallada bajo estas circunstancias es extremadamente reducida.
- Si usted usa lentes con corrección (específicamente gafas), le recomendamos quitárselas cuando utilice el ocular acoplado al telescopio. Al utilizar una cámara, le recomendamos que use siempre sus lentes graduadas para poder conseguir el enfoque más perfecto que sea posible. Si tiene astigmatismo, le recomendamos que use sus lentes graduadas en todo momento.

# **CELESTRON** Información básica sobre astronomía

Hasta esta sección, su manual ha explicado el ensamblaje y el funcionamiento básico de su telescopio. No obstante, para entender mejor su telescopio, necesita saber más sobre el cielo nocturno. Esta sección trata de la astronomía de observación en general e incluye información sobre el cielo nocturno y la alineación polar.

Los usuarios con telescopios de montaje ecuatorial tienen calibradores de fijación y métodos de alineación polar para ayudarles a encontrar objetos en el firmamento. Con el soporte altacimutal se puede utilizar un método llamado "salto de estrellas" que se describe en la sección de "Observación de cuerpos celestes" de este manual. Los buenos mapas de estrellas son esenciales para ayudarle a localizar objetos en el firmamento profundo y las revistas actuales mensuales de astronomía le ayudarán a encontrar los planetas.

## *El sistema de coordenadas de los cuerpos celestes*

Los astrónomos usan un sistema de coordenadas para poder ubicar cuerpos celestes similar a nuestro sistema de coordenadas geográficas en la Tierra. El sistema de coordenadas celestes tiene polos, líneas de longitud y latitud y un ecuador. En su gran mayoría, éstas permanecen fijas con las estrellas como fondo.

El ecuador celeste da una vuelta de 360 grados alrededor del planeta Tierra y separa los hemisferios norte y sur entre sí. Al igual que con el ecuador del planeta Tierra, su lectura es de cero grados. En la Tierra esto sería latitud. Sin embargo, en el cielo esto se conoce como declinación, o por su abreviatura, DEC. Las líneas de declinación se conocen por su distancia angular sobre o debajo del ecuador celeste. Las líneas están subdivididas en grados, minutos de arco y segundos de arco. Las lecturas de declinación al sur del ecuador tienen el signo menos (-) delante de la coordenada y las que están al norte del ecuador celeste están en blanco (p. ej., no tienen designación) o están precedidas por el signo más (+).

El equivalente celeste a la longitud se conoce como Ascensión Recta, o por su abreviatura A.R. De la misma manera que las líneas de longitud de la tierra, éstas van de un polo al otro, y están separadas uniformemente 15° entre sí. Si bien las líneas de longitud están separadas por una distancia angular, sirven también para medir el tiempo. Cada línea de longitud está a una hora de la siguiente. Dado que la Tierra rota una vez cada 24 horas, hay 24 líneas en total. Como resultado de esto, las coordenadas de A.R. están marcadas en unidades de tiempo. Comienzan con un punto arbitrario en la constelación de Piscis designado como 0 horas, 0 minutos, 0 segundos. El resto de los puntos están designados de acuerdo a la distancia (p. ej., cuánto tiempo) a esta coordenada después de pasar por encima moviéndose hacia el oeste.

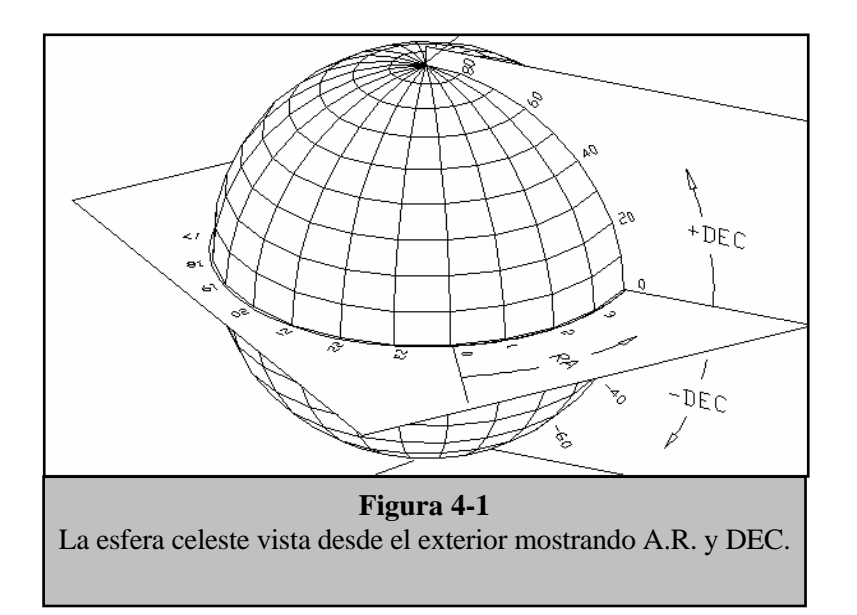

### *Movimiento de las estrellas*

El movimiento diario del Sol en el cielo es familiar incluso para el observador más casual. Esta trayectoria diaria no significa que el Sol se mueva como pensaban los astrónomos del pasado, sino que es el resultado de la rotación de la Tierra. Además, la rotación de la tierra hace que las estrellas hagan lo mismo, trazando un gran círculo a medida que la Tierra completa una rotación. La trayectoria circular que sigue una estrella depende de su posición en el cielo. Las estrellas que están cerca del ecuador celeste forman los mayores círculos, naciendo por el este y poniéndose por el oeste. Estos círculos se reducen a medida que nos movemos hacia el polo celeste, que es el punto alrededor del cual las estrellas del hemisferio norte aparentemente rotan. Las estrellas en las latitudes celestes medias nacen en el noreste y se ponen en el noroeste. Las estrellas a grandes latitudes celestes están siempre sobre el horizonte, y se las llama circumpolares, porque nunca nacen ni nunca se ponen. Usted nunca va a poder ver que las estrellas completen un círculo, porque la luz solar durante el día supera la luz de las estrellas. Sin embargo, se puede ver parte de este movimiento circular de las estrellas en esta región del firmamento colocando una cámara en un trípode y abriendo el obturador por un par de horas. El tiempo de exposición cronometrado mostrará semicírculos que giran alrededor del polo. (Esta descripción de movimientos estelares se aplica también al hemisferio sur, excepto que todas las estrellas al sur del ecuador celeste se mueven alrededor del polo sur celeste).

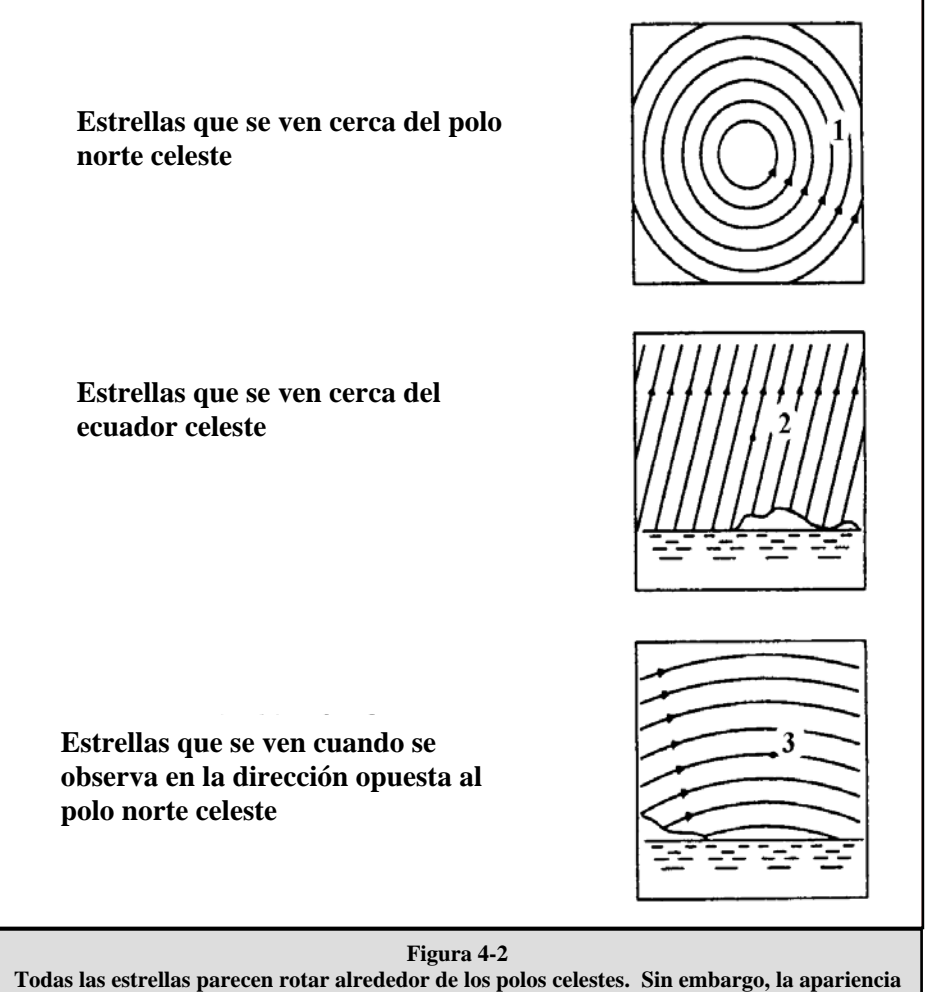

**de este movimiento varía según al punto donde se mire en el firmamento. Cerca del polo norte celeste las estrellas forman círculos reconocibles centrados en el polo (1). Las estrellas cerca del ecuador celeste también siguen trayectorias circulares alrededor del polo. Pero el horizonte interrumpe la trayectoria completa. Éstas parecen salir en el este y ponerse en el oeste (2). Al mirar hacia el polo opuesto, las estrellas se curvan en la dirección opuesta formando un círculo alrededor del polo opuesto (3).** 

## **CELESTRON** Observación de cuerpos celestes

Ahora que su telescopio está preparado, ya puede utilizarlo para hacer observaciones. Esta sección cubre las recomendaciones que se ofrecen para realizar observaciones visuales del sistema solar y de objetos en el lejano firmamento junto con circunstancias generales de observación que afectarán su posibilidad de observación.

#### *Observación de la luna*

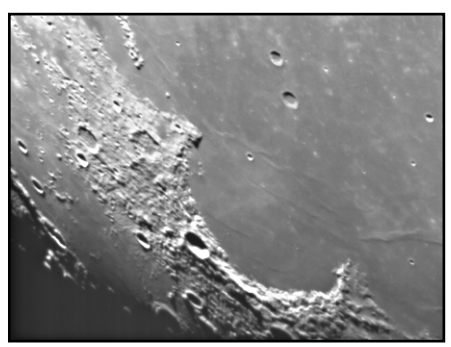

Con frecuencia es tentador mirar a la luna llena. Aquí vemos que la cara está totalmente iluminada y su resplandor puede ser abrumador. Además de eso, durante esta fase es difícil apreciar poco o nada de contraste.

Uno de los mejores momentos para observar la luna es durante sus fases parciales, tales como el cuarto creciente o cuarto menguante. Las sombras largas revelan una gran cantidad de detalles de la superficie lunar. A baja potencia se verá casi todo el disco lunar de una vez. Cambie a oculares ópticos de mayor potencia (aumento) para enfocar en un área más pequeña.

#### **Sugerencias para observar la luna**

Para agregar contraste y poder observar más detalles en la superficie lunar, utilice los filtros opcionales. Un filtro amarillo funciona bien en la mejora del contraste mientras que una densidad neutral o filtro de polarización reducirá el brillo y el resplandor de la superficie.

### *Observación de los planetas*

Otros cuerpos celestes fascinantes son los cinco planetas a simple vista. Venus se puede ver a través de sus fases, que son parecidas a las de la luna. Marte puede revelar una multitud de detalles sobre su superficie y uno, si no ambos, de sus casquetes polares. Podrá ver los cinturones nubosos de Júpiter y la gran Mancha Roja (si son visibles en ese momento). Además, va a poder ver las lunas de Júpiter en sus órbitas alrededor del planeta gigante. Saturno, con sus extraordinarios anillos, es fácilmente visible con potencia moderada, al igual que Mercurio.

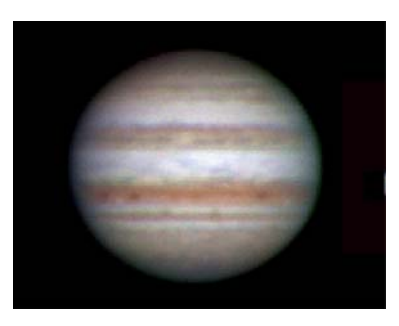

#### **Consejos para las observaciones planetarias**

- Recuerde que las condiciones atmosféricas son por lo general el factor de limitación en la visibilidad detallada de los planetas. Por ello, evite hacer observaciones de los planetas cuando estos estén bajos en el horizonte o cuando estén directamente encima de un emisor de calor, tal como la superficie de un tejado o chimenea. Vea las "Condiciones de observación" que se presentan más adelante en esta sección.
- Para agregar contraste y poder observar más detalles en la superficie de los planetas, utilice los filtros oculares de Celestron.

## *Observación del sol*

Aunque muchos de los aficionados astrónomos no consideran la observación solar, ésta puede ser muy satisfactoria y a la vez divertida. No obstante, debido a que el Sol tiene demasiada luz, se deben tomar especiales precauciones para proteger los ojos y el telescopio.

Para observar el Sol, utilice un filtro solar que reduzca la intensidad de la luz y así protegerse. Con un filtro podrá apreciar las manchas solares y su movimiento por el disco y las fáculas solares, las cuales son unas manchas brillantes que se ven cerca del borde del Sol.

- El mejor momento para observar el Sol es de madrugada o al atardecer cuando el aire es más fresco.
- Para centrar el Sol sin mirar por el ocular, observe la sombra del tubo del telescopio hasta que forme una sombra circular.

### *Observación de cuerpos celestes en el cielo profundo*

Los cuerpos celestes del cielo profundo son simplemente aquellos que están fuera de los límites de nuestro sistema solar. Estos abarcan grupos estelares, nebulosas planetarias, nebulosas difusas, estrellas dobles y otras galaxias fuera de nuestra propia Vía Láctea. La mayoría de los cuerpos celestes del cielo profundo tienen un gran tamaño angular. Por lo tanto, todo lo que necesita para verlos es una potencia de baja a moderada. Visualmente son muy poco perceptibles para revelar cualquiera de los colores que se ven en las fotografías de larga exposición. En cambio, aparecen en blanco y negro. Dado su bajo brillo de superficie, se los debe observar desde un lugar con "cielo oscuro". La contaminación lumínica en grandes zonas urbanas reduce la visibilidad de la mayoría de las nebulosas, por lo que es difícil, si no imposible, observarlas. Los filtros para reducir la luz ambiental ayudan a reducir el brillo de fondo del cielo y por consiguiente aumenta el contraste.

#### **Salto de estrellas**

Una forma conveniente de encontrar cuerpos celestes en el lejano firmamento es mediante el "salto de estrellas". El "salto de estrellas" se lleva a cabo utilizando las estrellas para "guiarle" hacia un cuerpo celeste. Para tener éxito con el "salto de estrellas" tendrá que saber el campo visual que tiene su telescopio. Si está utilizando el ocular estándar de 20 mm con el telescopio AstroMaster, su campo visual es de 1º aproximadamente. Si sabe que un objeto está a una distancia de 3º de su ubicación actual, sólo necesita moverse 3 campos visuales. Si está utilizando otro ocular, entonces consulte la sección referente a la determinación del campo visual. A continuación puede encontrar instrucciones sobre cómo ubicar dos de los objetos más populares.

La Galaxia de Andrómeda (Figura 5-1), también conocida como Messier 31 ó M31, es fácil de encontrar. Para encontrar M31:

- 1. Busque la constelación de Pegaso, un gran cuadrado visible en el otoño (al este del firmamento, moviéndose hacia el punto de encima) y en los meses de invierno (por encima, moviéndose hacia el oeste).
- 2. Comience en la estrella de la esquina del noroeste: Alfa (α) Andromedae.
- 3. Muévase hacia el noroeste unos 7º aproximadamente. Ahí encontrará dos estrellas de igual brillo: Delta (δ) y Pi (π) Andrómeda (unos 3º de distancia entre sí).
- 4. Continúe en la misma dirección otros 8<sup>°</sup>. Ahí encontrará dos estrellas: Beta (β) y Mu (μ) Andromedae (también unos 3<sup>°</sup> entre sí).
- 5. Muévase 3º al noroeste (la misma distancia entre las dos estrellas) hacia la Galaxia de Andrómeda.

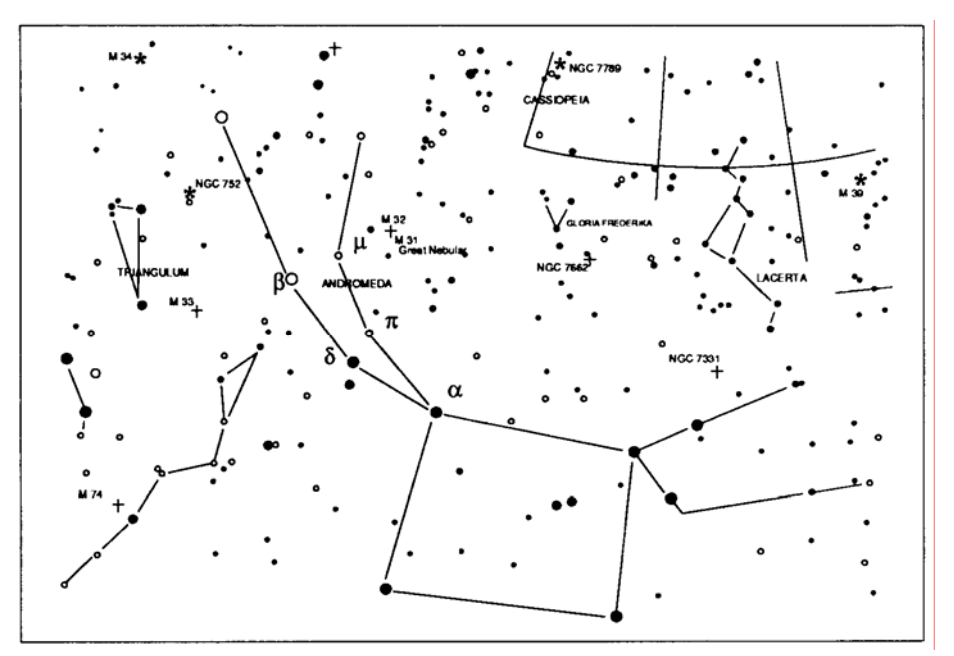

**Figura 5-1** 

El "salto de estrellas" hacia la Galaxia de Andrómeda (M31) es muy fácil, ya que a todas las estrellas que tiene que saltar son visibles a simple vista.

Tendrá que acostumbrase a utilizar el "salto de estrellas" y los cuerpos celestes que no tengan estrellas cerca visibles a simple vista serán difíciles de encontrar. Uno de esos cuerpos celestes es M57 (Figura 5-2), la famosa Nebulosa del Anillo. Ésta se puede encontrar de la siguiente forma:

- 1. Localice la constelación de Lira, un pequeño paralelogramo visible en los meses de verano y otoño. Es fácil de encontrar la constelación de Lira porque contiene la brillante estrella Vega.
- 2. Comience en la estrella Vega (Alfa (α) Lirae) y muévase unos grados hacia el sureste hasta encontrar el paralelogramo. Las cuatro estrellas que forman esta figura geométrica son similares en luminosidad, por lo que son fáciles de ver.
- 3. Busque las dos estrellas situadas en el extremo sur que forman el paralelogramo: Beta (β)y Gamma (γ) Lira.
- 4. Apunte hacia la mitad entre estas dos estrellas.
- 5. Muévase medio grado hacia Beta (β) Lira, mientras permanece en una línea conectando las dos estrellas.
- 6. Mire por el telescopio y la Nebulosa del Anillo estará en su campo de visión. El tamaño angular de la Nebulosa del Anillo es muy pequeño y difícil de ver.
- 7. Dado que la Nebulosa del Anillo es apenas visible tendrá que utilizar la técnica de la "visión periférica o desviada" para verla. La "visión periférica" es la técnica de mirar indirectamente al objeto que está observando. Es decir, si está mirando a la Nebulosa del Anillo, céntrela en su campo visual y después mire hacia su lateral. Esto causa que la luz del objeto que se está mirando vaya a los bastoncillos de los ojos que son sensibles al negro y blanco en vez de a los conos que son sensibles al color. (Recuerde que cuando se observan objetos menos perceptibles es importante hacerlo desde un lugar oscuro apartado de las luces de ciudad o de la calle. Los ojos normales tardan en adaptase totalmente a la oscuridad en aproximadamente 20 minutos. Es por ello que debe utilizar siempre una linterna que filtre el rojo para preservar su visión nocturna adaptada a la oscuridad).

**Estos dos ejemplos le deberán dar una idea de cómo realizar el "salto de estrellas" para ir a los cuerpos celestes del firmamento profundo. Para utilizar este método en otros objetos, consulte un atlas de estrellas y comience su "salto de estrellas" para localizar cuerpos celestes utilizando estrellas que se pueden ver a simple vista.** 

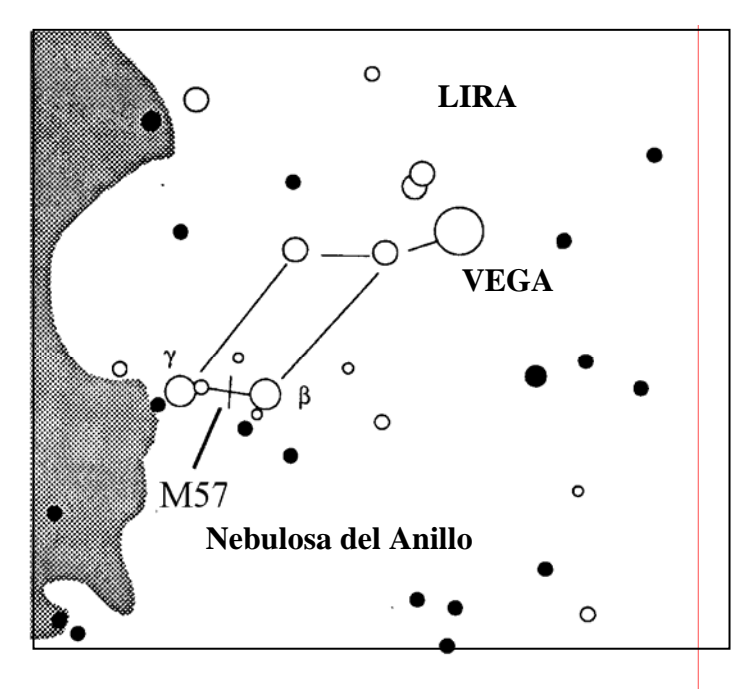

**Figura 5-2** 

#### *Condiciones para la observación*

Las condiciones de visualización afectan lo que puede ser visible con el telescopio durante una sesión de observaciones. Las condiciones incluyen transparencia, iluminación celeste y visión. El entender las condiciones de visualización y el efecto que tienen en las observaciones le ayudarán a obtener el máximo rendimiento de su telescopio.

#### **Transparencia**

El término transparencia se refiere a la claridad de la atmósfera y si ésta está afectada por nubes, humedad y otras partículas en suspensión. Los cúmulos espesos de nubes son completamente opacos, mientras que los cirros pueden ser menos espesos, permitiendo el paso de la luz de las estrellas más brillantes. Los cielos brumosos absorben más luz que los despejados, haciendo que los cuerpos menos perceptibles sean difíciles de observar, reduciendo el contraste de los más brillantes. La transparencia también se ve afectada por los aerosoles que llegan a la atmósfera producidos por las erupciones volcánicas. Las condiciones ideales son cuando el cielo nocturno está completamente negro.

#### **Iluminación del cielo**

La claridad general del cielo causada por la luna, las auroras, la luminiscencia atmosférica natural y la contaminación ligera afectan considerablemente la transparencia. Si bien no son un problema cuando se observan estrellas y planetas más brillantes, los cielos brillantes reducen el contraste de las nebulosas extendidas, por lo cual es difícil, si no imposible, verlas. Para conseguir el máximo de sus observaciones, observe el firmamento profundo cuando no haya luna y lejos de zonas urbanas donde haya luz. Los filtros para la reducción de luz (Light Pollution Reduction [LPR]) mejoran las observaciones del cielo profundo desde zonas con luz, mediante el bloqueo de la misma, sin dejar de transmitir la luz proveniente de ciertos objetos del cielo profundo. Por otra parte puede también observar planetas y estrellas desde zonas con luz o cuando haya luna.

#### **Visión**

Las condiciones de la visión se refiere a la estabilidad de la atmósfera y afecta directamente la cantidad de los pequeños detalles que se ven en los objetos extendidos. El aire en nuestra atmósfera actúa como una lente, que difracta y distorsiona los rayos de luz entrantes. La cantidad de difracción depende de la densidad del aire. Las capas de aire a diferentes temperaturas tienen distintas densidades y, por consiguiente, difractan la luz de manera diferente. Los rayos de luz del mismo objeto llegan levemente desplazados, creando una imagen imperfecta o borrosa. Estas perturbaciones atmosféricas varían de vez en cuando y de un lugar a otro. El tamaño de las "parcelas de aire" comparadas a su apertura determina la calidad de la "visión". Bajo buenas condiciones de "visión", se pueden apreciar los detalles mínimos en los planetas más brillantes, como Jupiter y Marte, y las estrellas se ven como imágenes perfectas. Bajo condiciones desfavorables de "visión", las imágenes se ven borrosas y las estrellas parecen manchas.

Las condiciones descritas aquí se aplican tanto a observaciones visuales como fotográficas.

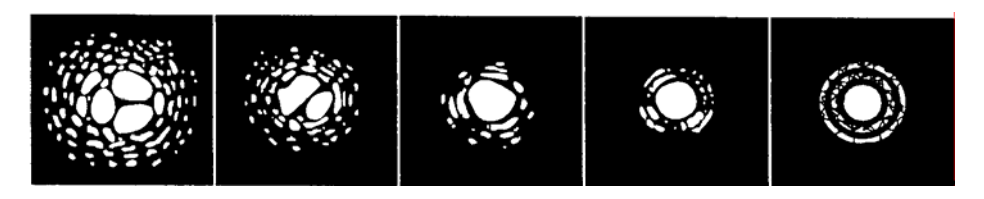

**Figura 5-3** 

**Las condiciones de "visión" afectan directamente la calidad de la imagen. Estos dibujos representan una fuente de puntos (p. ej., estrella) bajo malas condiciones de "visión" (izquierda) a excelentes (derecha). Con mayor frecuencia, las condiciones de "visión" producen imágenes comprendidas entre estos dos extremos.**

# **CELESTRON Astrofotografía**

La serie de telescopios AstroMaster ha sido diseñada para observaciones visuales. Después de mirar al cielo nocturno durante unos minutos es posible que quiera fotografiarlo. Hay varias formas de fotografiar con su telescopio los cuerpos celestes y objetos terrestres. A continuación ofrecemos una explicación breve de algunos de los métodos disponibles de fotografiar y le sugerimos algunos libros sobre el tema.

Como mínimo necesitará una cámara digital o una SLR de 35 mm. Conecte su cámara al telescopio con:

- Cámara digital: Necesitará el "adaptador universal de cámara digital" (Nº 93626). El adaptador permite a la cámara tener estabilidad para fotografiar objetos terrestres y astros con un resultado de primera calidad.
- Cámara SLR de 35 mm: Tendrá que quitar las lentes de la cámara y conectar un aro T para la marca específica de cámara. Después necesitará un adaptador en T (Nº 93625) para conectar un extremo al aro T y el otro al tubo de enfoque del telescopio. Su telescopio es ahora la lente de la cámara.

### *Fotografía de corta exposición con resultados de primera calidad*

La fotografía de corta exposición con resultados de primera calidad es la mejor forma de obtener imágenes de los cuerpos celestes. Se puede llevar a cabo conectando la cámara al telescopio como se describe en el párrafo anterior. Tenga en mente lo siguiente:

- Ponga en alineación polar el telescopio e inicie el motor impulsor opcional para realizar la búsqueda.
- Podrá fotografiar la luna lo mismo que otros planetas más brillantes. Tendrá que practicar con diferentes configuraciones y tiempos de exposición. En el manual de instrucciones de su cámara podrá obtener información como suplemento a lo que puede leer en los libros que tratan con detalle este tema.
- Si es posible, haga sus fotografías cuando el cielo está oscuro.

## *Fotografía* **piggyback**

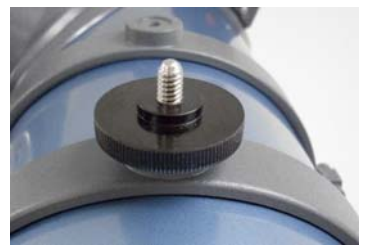

 **Figura 6-1** 

Sólo el telescopio newtoniano 114 EQ está equipado para hacer fotografías *piggyback*, es decir, con una cámara y sus lentes normales encima del telescopio. Por medio de este método puede obtener imágenes de constelaciones enteras y nebulosas de gran escala. Puede ajustar su cámara con el tornillo adaptador (Figura 6-1) situado en la parte superior del aro de montaje del tubo (su cámara tendrá un orificio en la parte inferior donde enroscar ese tornillo). Tendrá que poner en alineación polar el telescopio e iniciar el motor impulsor opcional para realizar la búsqueda.

### *Fotografía de la luna y de los planetas con imágenes especiales*

Durante los últimos años una nueva tecnología ha evolucionado para hacer posible obtener imágenes extraordinarias de los planetas y de la luna con relativa facilidad; los resultados son verdaderamente excepcionales. Celestron ofrece el NexImage (Nº 93712) que es una cámara especial e incluye software para el procesamiento de imágenes. Puede obtener imágenes planetarias en su primera noche de observación, las cuales serán mejores que las tomadas con grandes telescopios por profesionales hace sólo unos años.

## *Imágenes CCD de objetos en el firmamento profundo*

Se han diseñado cámaras especiales para obtener imágenes de objetos en el cielo profundo. Estas cámaras han evolucionado en los últimos años y son hoy en día más económicas, por lo que los aficionados pueden ahora obtener imágenes fantásticas con ellas. Se han escrito varios libros sobre cómo obtener las mejores imágenes posibles. La tecnología continúa evolucionando para lanzar al mercado productos mejores y más fáciles de utilizar.

## *Fotografía terrestre*

Su telescopio tiene una excelente lente de telefoto para obtener fotografías terrestres. Puede obtener imágenes de diferentes paisajes, vida animal, naturaleza o de casi cualquier cosa. Tendrá que practicar con el enfoque, las velocidades, etc., para obtener la mejor imagen deseada. Puede adaptar su cámara de acuerdo a las instrucciones que se ofrecen en la parte superior de esta página.

## CELESTRON<sup>®</sup> **Mantenimiento del telescopio**

Aunque su telescopio necesita poco mantenimiento, hay algunas cosas que debe recordar para que su telescopio funcione de forma óptima.

#### *Cuidado y limpieza de las lentes ópticas*

Limpie la lente del objetivo o el espejo principal (según el tipo de telescopio que tenga) de vez en cuando para que no acumule polvo o humedad Tenga cuidado al limpiar cualquier instrumento para no dañar el sistema óptico.

Si se acumula polvo en el sistema óptico, límpielo con un cepillo (hecho de pelo de camello) o con aire comprimido. Pulverice en diagonal la superficie de vidrio durante dos o cuatro segundos aproximadamente. A continuación, utilice una solución de limpieza para lentes ópticas y un pañuelo de papel para limpiarlo. Ponga solución al pañuelo de papel y limpie con éste el sistema óptico. Presione ligeramente desde el centro de la lente (o espejo) hacia la parte exterior. **¡NO restregar en círculos!**

Puede utilizar un limpiador de lentes fabricado o hacer la mezcla usted mismo. Una buena solución de limpieza es alcohol isopropílico mezclado con agua destilada. La solución deberá contener el 60% de alcohol isopropílico y el 40% de agua destilada. También puede utilizar jabón de vajillas diluido con agua (un par de gotas por cada litro de agua).

De vez en cuando podrá ver humedad en el sistema óptico de su telescopio durante una sesión de observación. Si desea continuar utilizando el telescopio tendrá que secar la humedad, bien con un secador de pelo (a baja temperatura) o apuntando el telescopio hacia la tierra hasta que se haya evaporado el agua.

Si hay condensación dentro del sistema óptico, quite los accesorios del telescopio. Coloque el telescopio donde no haya polvo y apúntelo hacia abajo. Esto secará la humedad en el tubo del telescopio.

Para reducir al mínimo la necesidad de limpiar su telescopio, vuelva a poner todas las cubiertas de las lentes al acabar de utilizarlo. Como los elementos NO están sellados, las cubiertas deberán colocarse sobre las aberturas cuando no se esté utilizando el telescopio. Esto evitará que entren contaminantes en el tubo óptico.

Los ajustes internos y la limpieza interna deberán realizarse solamente por el departamento de reparaciones de Celestron. Si su telescopio necesita una limpieza interna, llame a la fábrica para obtener un número de autorización para su devolución y un presupuesto del coste.

#### *Colimación de un telescopio newtoniano*

El funcionamiento óptico de la mayoría de los telescopios newtonianos reflectores puede optimizarse colimando de nuevo (alineando) el sistema óptico del telescopio si fuera necesario. Colimar el telescopio significa simplemente equilibrar los elementos ópticos. Una mala colimación resultará en aberraciones y distorsiones ópticas.

Antes de colimar su telescopio, dedique tiempo a familiarizarse con todos sus componentes. El espejo principal es el más grande de la parte extrema posterior del tubo del telescopio. Este espejo se ajusta al aflojar y apretar los tres tornillos (a 120 grados entre sí) en el extremo del tubo del telescopio. El espejo secundario (el pequeño espejo elíptico debajo del mecanismo de enfoque de la parte anterior del tubo) también tiene tres tornillos de ajuste; tendrá que utilizar herramientas (descritas a continuación) para realizar la colimación. Para determinar si el telescopio necesita colimación, apunte primero su telescopio hacia una pared iluminada o hacia el cielo azul en el exterior.

#### **Alineación del espejo secundario**

Lo siguiente describe el procedimiento para realizar la colimación de su telescopio durante el día utilizando la herramienta de colimación del telescopio newtoniano (Nº 94183) que ofrece Celestron. Para colimar el telescopio sin esta herramienta, lea la siguiente sección sobre la colimación de estrellas durante la noche. Para realizar una colimación exacta, se ofrece el ocular de colimación de 3,18 cm (1 ¼ pulgadas) (Nº 94182).

Si tiene un ocular en el mecanismo de enfoque, quítelo. Coloque el tubo de enfoque completamente utilizando los botones de enfoque hasta que el tubo plateado ya no se vea. Mirará por el mecanismo de enfoque al reflejo del espejo secundario proyectado desde el espejo principal. Mientras que hace esto, ignore el reflejo perfilado del espejo principal. Introduzca la tapa de colimación en el mecanismo de enfoque y mire a través del mismo. Al retraer totalmente el enfoque, podrá ver todo el espejo principal reflejado en el espejo secundario. Si el espejo principal no está centrado en el espejo secundario, ajuste los tornillos de éste último apretando y aflojándolos alternativamente hasta que la periferia del espejo principal esté centrado en su campo visual. NO afloje o apriete el tornillo central del soporte del espejo secundario, ya que éste mantiene la posición adecuada del espejo.

#### **Alineación del espejo principal**

Ajuste ahora los tornillos del espejo principal para volver a centrar el reflejo del pequeño espejo secundario, de forma que su silueta aparezca en el principal. Al mirar dentro del mecanismo de enfoque, las siluetas de los espejos deberán ser concéntricas. Repita los pasos uno y dos hasta que haya conseguido esto.

Retire la tapa de colimación y mire dentro del mecanismo de enfoque donde deberá ver el reflejo de sus ojos en el espejo secundario.

#### **Vistas de la colimación del telescopio newtoniano a través del mecanismo de enfoque al utilizar la tapa de colimación**

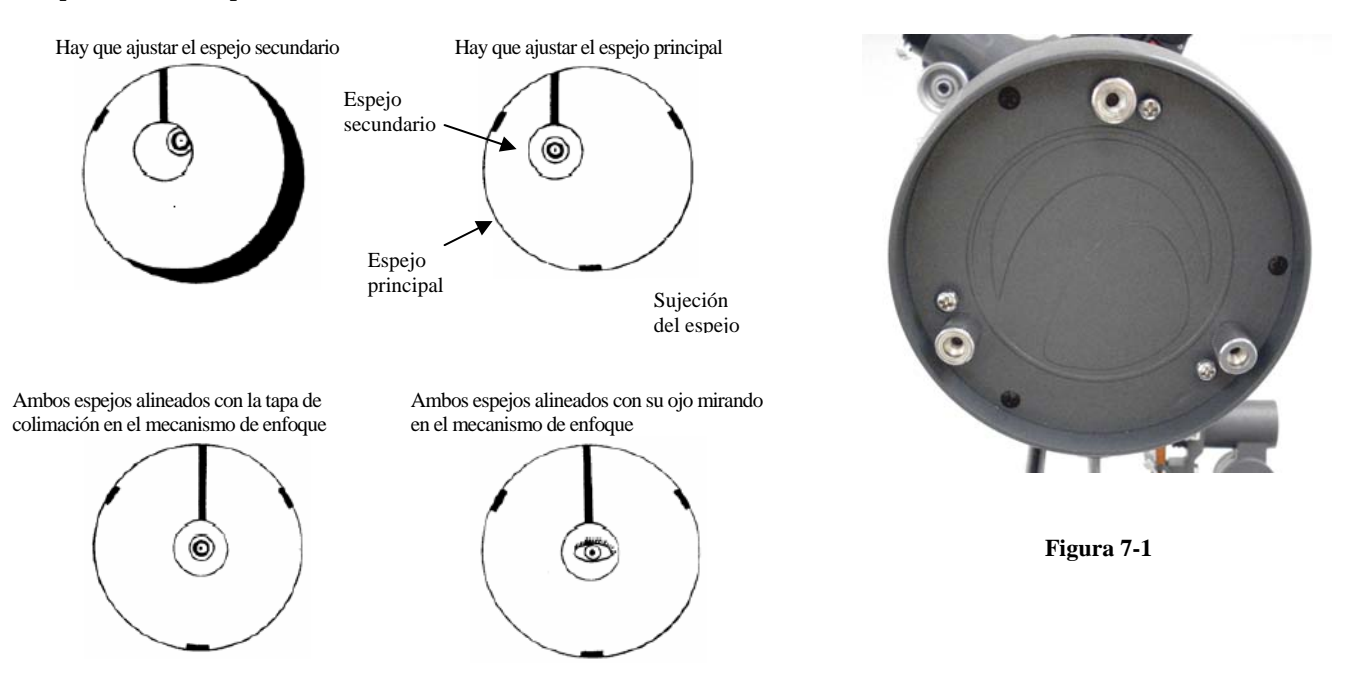

#### **Colimación de estrellas por la noche**

Después de haber finalizado con éxito la colimación de día, la colimación de estrellas por la noche puede realizarse ajustando el espejo principal mientras el tubo del telescopio está en su soporte y apunta a una estrella brillante. El telescopio deberá configurarse de noche y se deberá estudiar la imagen de una estrella a una potencia de media a alta (de 30 a 60 de potencia por pulgada de apertura). Si hay una formación asimétrica de enfoque, es posible que se pueda corregir volviendo a colimar sólo el espejo principal.

#### **Procedimiento (Lea esta sección completamente antes de comenzar):**

Para colimar las estrellas en el hemisferio norte, apunte hacia una estrella estacionaria tal como la Polar (Polaris). Se puede encontrar en el norte del firmamento, a una distancia por encima del horizonte igual a la latitud donde usted se encuentra. También es la estrella en el extremo del mango del Carro Menor. Polaris no es la estrella que brilla más en el firmamento e incluso puede aparecer tenue dependiendo de las condiciones del cielo.

Antes de volver a colimar el espejo principal, localice los tornillos de colimación en la parte posterior del tubo del telescopio.

El elemento posterior (que se muestra en la Figura 7-1) tiene tres tornillos grandes que se utilizan para la colimación y tres pequeños para ajustar el espejo en su lugar. Los tornillos de colimación inclinan al espejo principal. Comenzará aflojando los tornillos pequeños de ajuste dando unas cuantas vueltas a cada uno. Normalmente, aflojándolos  $\frac{1}{8}$  de vuelta puede ser suficiente y  $\frac{1}{2}$  ó  $\frac{3}{4}$  de vuelta es lo máximo que se necesita para los tornillos grandes de colimación. Gire los tornillo de colimación de uno en uno y con una herramienta u ocular de colimación vea cómo la colimación es afectada (vea el siguiente párrafo). Deberá practicar esto varias veces pero al final podrá centrarlo de la forma que desea.

Es mejor utilizar la herramienta o el ocular de colimación. Mire en el mecanismo de enfoque y vea si el reflejo secundario se ha movido hacia el centro del espejo principal.

Con Polaris o una estrella brillante centrada con el campo visual, enfoque con el ocular estándar o con el de mayor potencia ocular, por ej.: la distancia focal más corta en mm, como unos 6 ó 4 mm. Otra opción es utilizar un ocular más largo de distancia focal con una lente Barlow. Cuando una estrella está enfocada deberá parecer como un punto bien definido de luz. Si el enfoque de una estrella es irregular en su forma o parece tener erupciones de luz en los bordes, esto significa que sus espejos no están alineados. Si parece haber una erupción de luz desde la estrella que permanece estable en su lugar, vuelva a colimar a medida que busca el enfoque exacto para conseguir una imagen clara.

Cuando quede satisfecho con la colimación, apriete los tornillos pequeños de ajuste.

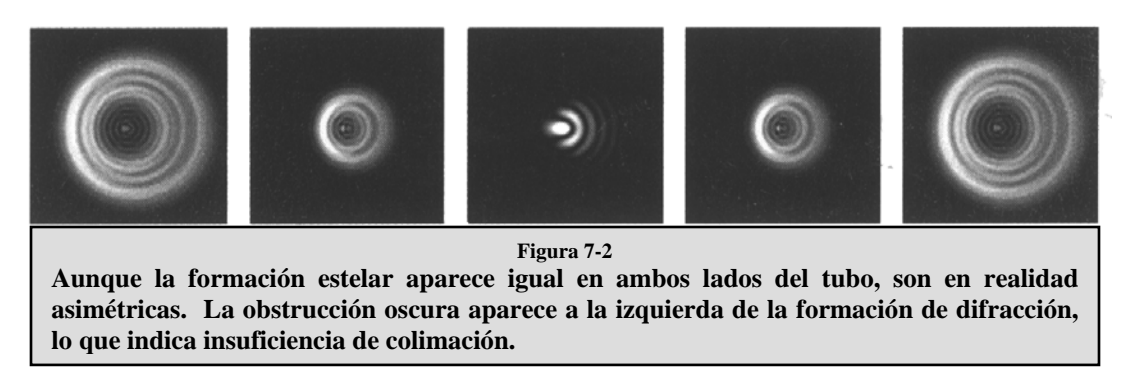

Anote la dirección donde la luz parece brillar. Por ejemplo, si la luz parece brillar en la posición de las 3 en un reloj en el campo visual, entonces deberá mover el tornillo o una combinación de tornillos de colimación según sea necesario para mover la imagen de la estrella hacia la dirección del brote de luz. En este ejemplo, quizás deba mover la imagen de la estrella en su ocular ajustando los tornillos de colimación, hacia la posición de las 3 en un reloj en el campo visual. Es posible que sólo sea necesario ajustar un tornillo lo suficiente como para mover la imagen de la estrella desde el centro del campo visual hacia la mitad o menos del borde de dicho campo (al utilizar un ocular de gran potencia).

Los ajustes de la colimación se realizan mejor mientras se observa la posición de la estrella en el campo visual y girando los tornillos de ajuste simultáneamente. De esta forma podrá ver exactamente hacia que dirección ocurre el movimiento. Quizás necesite otra persona para que le ayude: una puede visualizar y dar instrucciones sobre el tornillo que hay que girar y cuánto hay que girarlo, mientras que la otra persona hace los ajustes necesarios.

**IMPORTANTE:** Después de hacer el primer ajuste o cada uno de ellos, es necesario volver a ajustar el tubo del telescopio para centrar de nuevo la estrella en el campo visual. Se puede entonces determinar la simetría de la imagen de la estrella enfocando y desenfocando y observando la forma de la misma. Se verá una mejora al realizarse el ajuste apropiado. Como hay tres tornillos, habrá que mover por lo menos dos de ellos para conseguir el movimiento necesario del espejo.

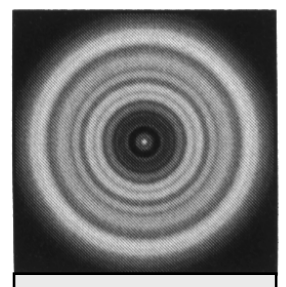

**Figura 7-3** Un telescopio colimado aparecerá como una formación simétrica en forma de aro similar al disco de difracción que se ve aquí.

## **CELESTRON Accesorios opcionales**

Usted va a descubrir que los accesorios adicionales de su telescopio AstroMaster mejoran su observación y expanden la utilidad del mismo. Ésta es sólo una corta lista de los diferentes accesorios con una breve descripción de los mismos. Visite el sitio Web de Celestron o su catálogo de accesorios para obtener las descripciones completas de los accesorios disponibles.

**Mapas de cuerpos celestes (N° 93722)**: Los mapas de cuerpos celestes de Celestron son la guía educativa ideal para aprender sobre el cielo nocturno. Aunque ya se sienta conocedor de las constelaciones principales, estos mapas le pueden ayudar a ubicar todo tipo de objetos fascinantes.

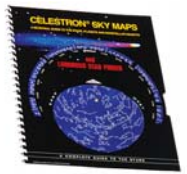

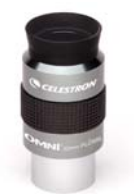

**Oculares Omni Plossl:** Estos oculares tienen un precio económico y ofrecen vistas extremadamente nítidas de todo el campo visual. Hay un diseño de lente de 4 elementos con las siguientes distancias focales: 4 mm, 6 mm, 9 mm, 12,5 mm, 15 mm, 20 mm, 25 mm, 32 mm y 40 mm; todos en tambores de 3,18 cm (1,25 pulgadas).

**Lente Omni Barlow ( 93326):** Se utiliza con cualquier ocular y duplica el aumento del mismo. Una lente Barlow es una lente negativa que aumenta la distancia focal de un telescopio. El Omni 2x es un tambor de 3,18 cm (1,25 pulg.), mide menos de 76 mm (3 pulg.) de largo y pesa sólo 113,40 gr (4 onzas).

**Filtro lunar** (**N° 94119-A**): Este es un económico filtro ocular de 3,18 cm (1,25" pulg.) que se usa para reducir la luminosidad de la luna y mejorar el contraste, de manera que se puedan observar más detalles en la superficie lunar.

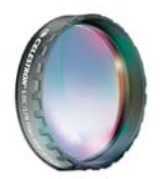

**Filtro UHC/LPR de 3,18 cm (1,25 pulgadas) (N° 94123)**: Este filtro está diseñado para mejorar las observaciones de objetos astronómicos en el espacio profundo desde zonas urbanas. Reduce selectivamente la transmisión de ciertas longitudes de onda de luz, especialmente aquellas producidas por las luces artificiales.

**Linterna, visión nocturna (N° 93588)**: La linterna de Celestron utiliza dos LED rojos para preservar la visión nocturna mejor que los filtros rojos u otros dispositivos. Se puede ajustar el brillo. Funciona con una sola pila incluida de 9 voltios.

**Herramienta de colimación (Nº 94183)**: La colimación de su telescopio newtoniano es fácil con este accesorio; se incluyen las instrucciones detalladas de uso.

**Ocular de colimación de 3,18 cm (1,25 pulg.) (Nº 94182)**: El ocular de colimación es ideal para realizar una colimación exacta de los telescopios newtonianos.

**Adaptador de cámara digital, universal (Nº 93626):** Una plataforma de montaje universal que le permite hacer fotografías afocales (fotos a través del ocular de un telescopio) utilizando oculares de 3,18 cm (1,25 pulgadas) con su cámara digital.

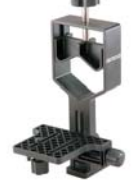

**Adaptador en T, universal de 3,18 cm (1,25 pulg.) (Nº 93625)**: Este adaptador encaja en el mecanismo de enfoque de 3,18 cm (1,25 pulg.) de su telescopio. Le permite colocar su cámara SLR de 35 mm para fotografiar objetos terrestres o planetarios.

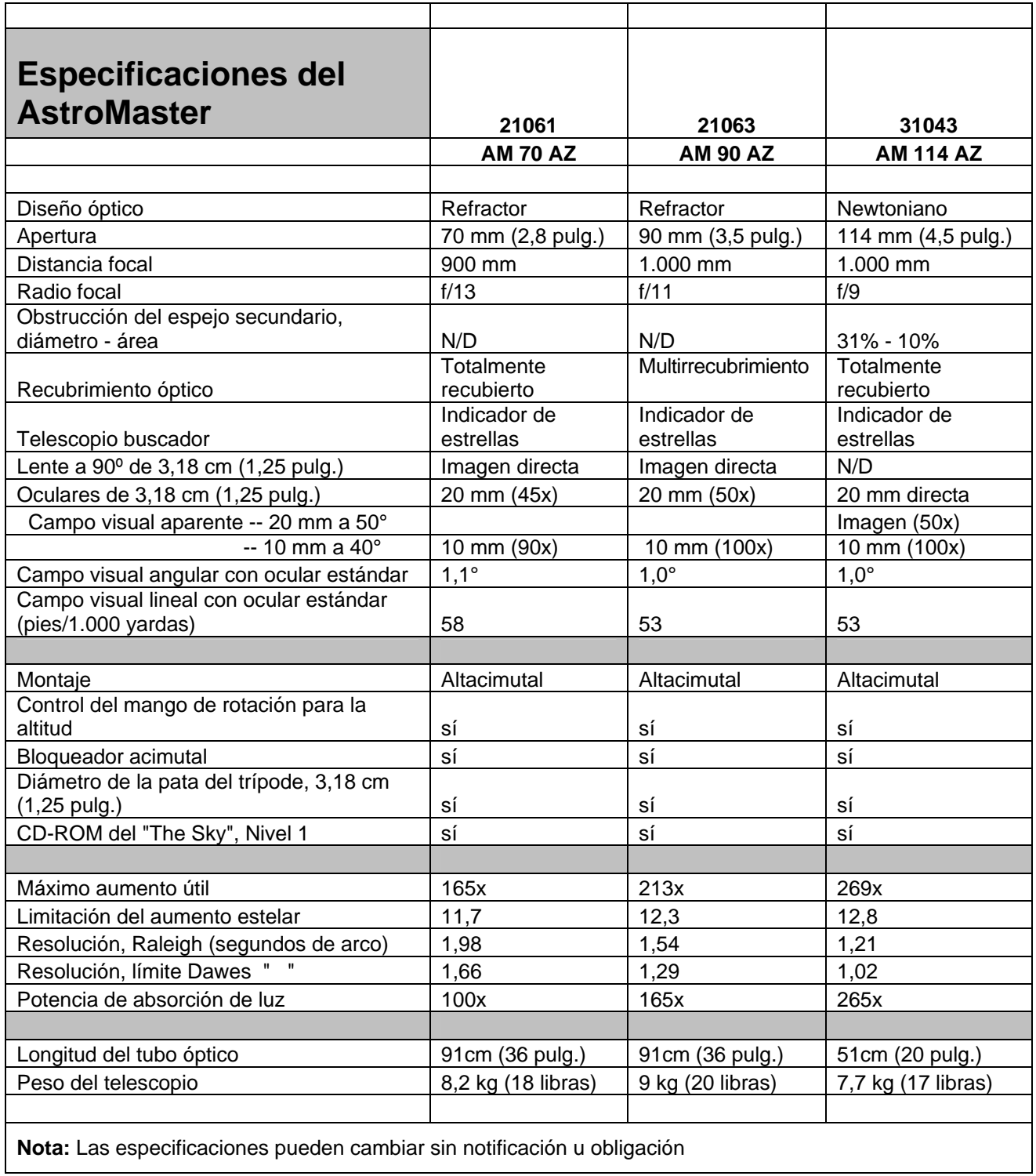

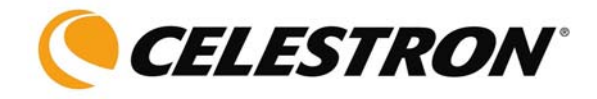

Celestron 2835 Columbia Street Torrance, CA 90503 U.S.A. Tel. (310) 328-9560 Fax. (310) 212-5835 Sitio Web www.celestron.com

Copyright 2007 Celestron Todos los derechos reservados.

(Los productos o instrucciones pueden cambiar sin notificación u obligación.)

Artículo Nº 21061-INST Impreso en China \$10.00 06-07